# Spring 2 Year 3 Emailing

### **Key Vocabulary**

**Communication** – The sharing or exchanging of information by speaking, writing, or using some other medium such as email.

**Email** – Messages sent by electronic means from one device to one or more people.

**Compose** – To write or create something.

**Send** – To make an email be delivered to the email address it is addressed to.

**Report to the teacher** – A way in 2Email to tell the teacher if you have received an email that makes you feel upset or scared.

**Attachment** – A file, which could be a piece of work or a picture, that is sent with the email.

**Address book** – A list of people who you regularly send an email to.

**Save to draft** – Allows you to save an email that you are working on and send it later.

**Password** – A secret word, phrase or combination of letters, numbers and symbols that must be used to gain admission to a site or application such as email.

**CC** – A way of sending a copy of your email to other people so they can see the information in it.

**Formatting** – Allows you to change the way the text of an email looks. For example, you can make the text bold or underline it.

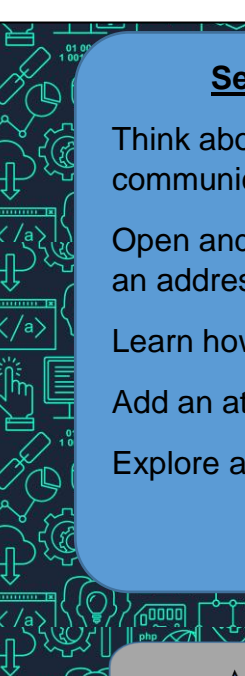

# **Sequence of Learning**

- Think about different methods of communication.
- Open and respond to an email using an address book.
- Learn how to use email safely.
- Add an attachment to an email.
- Explore a simulated email scenario.

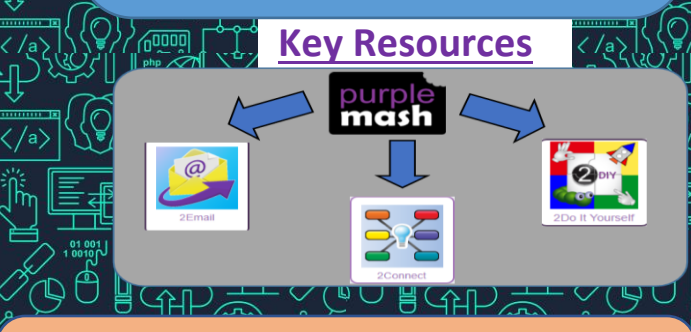

## **National Curriculum Links**

- Understand computer networks including the internet; how they can provide multiple services, such as the world wide web; and the opportunities they offer for communication and collaboration.
- Use technology safely, respectfully and responsibly; recognise acceptable/unacceptable behaviour; identify a range of ways to report concerns about content and contact.

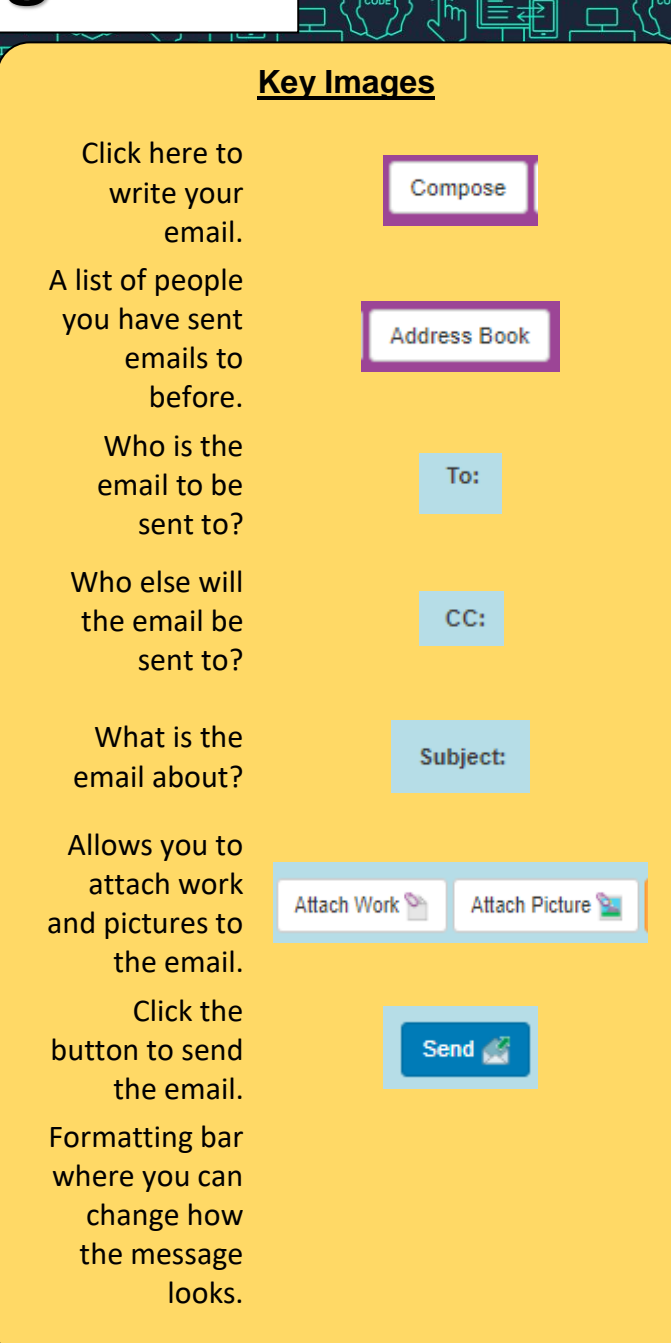